# criteria

# Office 365: PowerPoint Básico

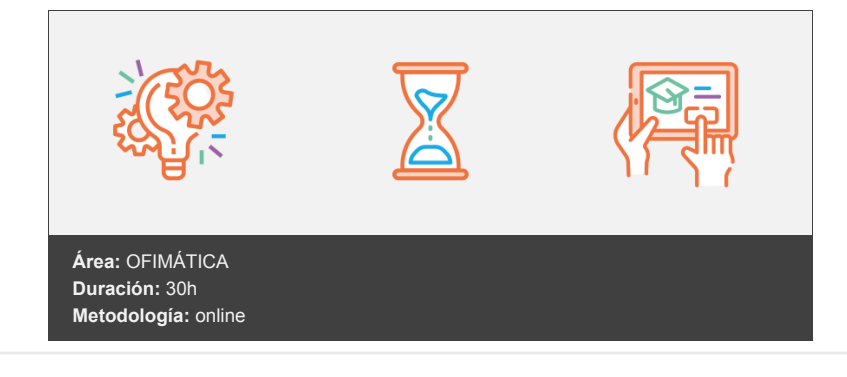

# **Objetivos**

- Descripción del entorno de PowerPoint, explicando las funciones necesarias para el manejo del programa.
- Crear, modificar y exponer presentaciones gráficas multimedia.

# **Contenidos y estructura del curso**

## **MODULO 1: INTRODUCCIÓN A LAS APLICACIONES DE OFFICE**

- INTRODUCCIÓN A OFFICE
- TRABAJO CON DOCUMENTOS
- OBTENER AYUDA Y OTROS RECURSOS

### **MODULOS 2: POWERPOINT BÁSICO**

- **INTRODUCCIÓN A POWERPOINT**
- ABRIR Y GUARDAR PRESENTACIONES
- MODOS DE VER LA PRESENTACIÓN
- TRABAJANDO CON DIAPOSITIVAS
- TEMAS Y FONDOS
- AÑADIR TEXTO
- FORMATO DEL TEXTO
- DIBUJOS Y FORMAS
- ICONOS, IMÁGENES Y FOTOGRAFÍAS
- GRÁFICOS DE DATOS
- PRESENTACIONES ELECTRÓNICAS

### **TEST FINAL DEL CURSO**

#### **Metodología**

En Criteria creemos que para que la formación e-Learning sea realmente exitosa, tiene que estar basada en contenidos 100% multimedia (imágenes, sonidos, logra gracias al trabajo coordinado de nuestro equipo e-Learning integrado por profesionales en pedagogía, diseño multimedia y docentes con mucha experiencia en las diferentes áreas temáticas de nuestro catálogo.

### **Perfil persona formadora**

Esta acción formativa será impartida por un/a experto/a en el área homologado/a por Criteria, en cumplimiento con los procedimientos de calidad, con experiencia y formación pedagógica.

*En Criteria queremos estar bien cerca de ti, ayúdanos a hacerlo posible: ¡Suscríbete a nuestro blog y síguenos en redes sociales!*

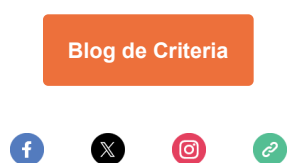